МУНИЦИПАЛЬНОЕ БЮДЖЕТНОЕ ОБРАЗОВАТЕЛЬНОЕ УЧРЕЖДЕНИЕ ДОПОЛНИТЕЛЬНОГО ОБРАЗОВАНИЯ МУНИЦИПАЛЬНОГО<br>ОБРАЗОВАНИЯ ГОРОД КРАСНОДАР "ЦЕНТР ДЕТСКОГО<br>КРАСНОДАР "ЦЕНТР<br>КРАСНОДАР "ЦЕНТР" "ПАРУС"<br>ДЕТСКОГО ТЕХНИЧЕСКОГО <sub>Дата:</sub> 2022.03.27 00:10:03 +03'00 ТВОРЧЕСТВА "ПАРУС"

Подписано цифровой подписью:<br>МУНИЦИПАЛЬНОЕ БЮДЖЕТНОЕ<br>ОБРАЗОВАТЕЛЬНОЕ УЧРЕЖДЕНИЕ<br>ДОПОЛНИТЕЛЬНОГО<br>МУНИЦИПАЛЬНОГО<br>МУНИЦИПАЛЬНОГО<br>ТЕХНИЧЕСКОГО ТВОРЧЕСТВА<br>ТЕХНИЧЕСКОГО ТВОРЧЕСТВА

## **Муниципальное бюджетное образовательное учреждение дополнительного образования муниципального образования город Краснодар «Центр детского технического творчества «Парус» Мастер – класс на тему: «Выполнение копии пейзажа И.И.Шишкина «В горах Гурзуфа»**

Гусева Наталья Юрьевна педагог дополнительного образования

**Актуальность** состоит в том , что копирование для начинающего художника является одним из самых действенных методов изучения различных техник ведения работы. Во время обучения рисованию, копирование помогает добиться успеха быстро и просто. Копирование совершенствует технику рисования, помогает намешивать нужные цветовые оттенки и передавать объём и форму в рисунке реалистично. Важно, чтобы копирование не выливалось в процесс бессознательного дублирования оригиналов. Оно должно быть целенаправленным и сознательным.

**Целевая аудитория:** дети в возрасте 12-17 лет

**Краткое описание методов и приемов выполнения работы:** Существует два основных способа копирования: «на глаз» и с помощью кальки. Если задача стоит в том, чтобы уловить особенности композиции и изучить пропорции – тогда лучше строить самому, обращая внимания на соотношения. А если, к примеру, важно больше цветовое и техническое решение, то можно воспользоваться и калькой

Для выполнения копии картины для начала необходимо определить особенности техники. Посмотреть как художник кладет штрихи, в каких местах он затирает части изображения мягкой тушёвкой, а где и вовсе использует для прорисовки ластик. Далее определяем последовательность рисования. Это видно по манере наложения штрихов. Первый слой художник рисует более размашисто, небрежно, нежели последующие. В конце прорисовываются детали. Стоит измерить и прикинуть размеры частей рисунка друг с другом. А так же обратить внимание, чем нарисован оригинал. Для большей достоверности следует применять тот же материал.

**Материалы и оборудование, необходимое для изготовления работы:**

- Деревянный планшет

- Бумага

- Соус

- Широкая кисть

- Канцелярский нож

- Карандаши грифельные разной мягкости

- Ластик

- Мягкая тушёвка

**Описание последовательных этапов выполнения работы:** Работа Ивана Ивановича Шишкина «В горах Гурзуфа» (рисунок 1).

Прежде чем приступать к процессу копирования необходимо определиться с необходимыми материалами.

Для своей работы я буду использовать грифельные карандаши различной мягкости. Оригинальный размер рисунка 30 х 45 сантиметр, однако для копии было принято решение изготовить несколько иной формат, а именно 27х42 сантиметров. После выбора формата, я затонировала бумагу, предварительно натянув ее на планшет. Что бы бумагу натянуть на планшет необходимо взять лист размером больше чем планшет, намочить его и не давая ему размокнуть прикладываем к планшету. Края бумаги аккуратно натягиваем и закрепляем с обратной стороны. Затем необходимо дать полностью высохнуть бумаге. По мере высыхания бумага натянется и разгладится. Для придания бумаге необходимого тона, необходимо было измельчить соус при помощи канцелярского ножа и развести полученный порошок в воде. Далее я нанесла при помощи широкой кисти на бумагу и дала просохнуть (рисунок 2).

Определившись с композиционным решением и измерив соотношение всех частей рисунка на оригинальной работе, переносим на нашу будущую работу (рисунок 3).

Тщательно еще раз изучаем картину и пытаемся детально и четко скопировать подлинник штрих за штрихом. Обращаем внимание где использовать тушёвку, где размашистый штрих, где маленькие аккуратные штрихи. И таким образом прорабатываем всю работу. Копирование совершенствует технику рисования, помогает передавать объём и форму в рисунке реалистично (рисунок 4).

После завершения работу оформила в раму с паспарту (рисунок 5).

## **Ход творческой работы**

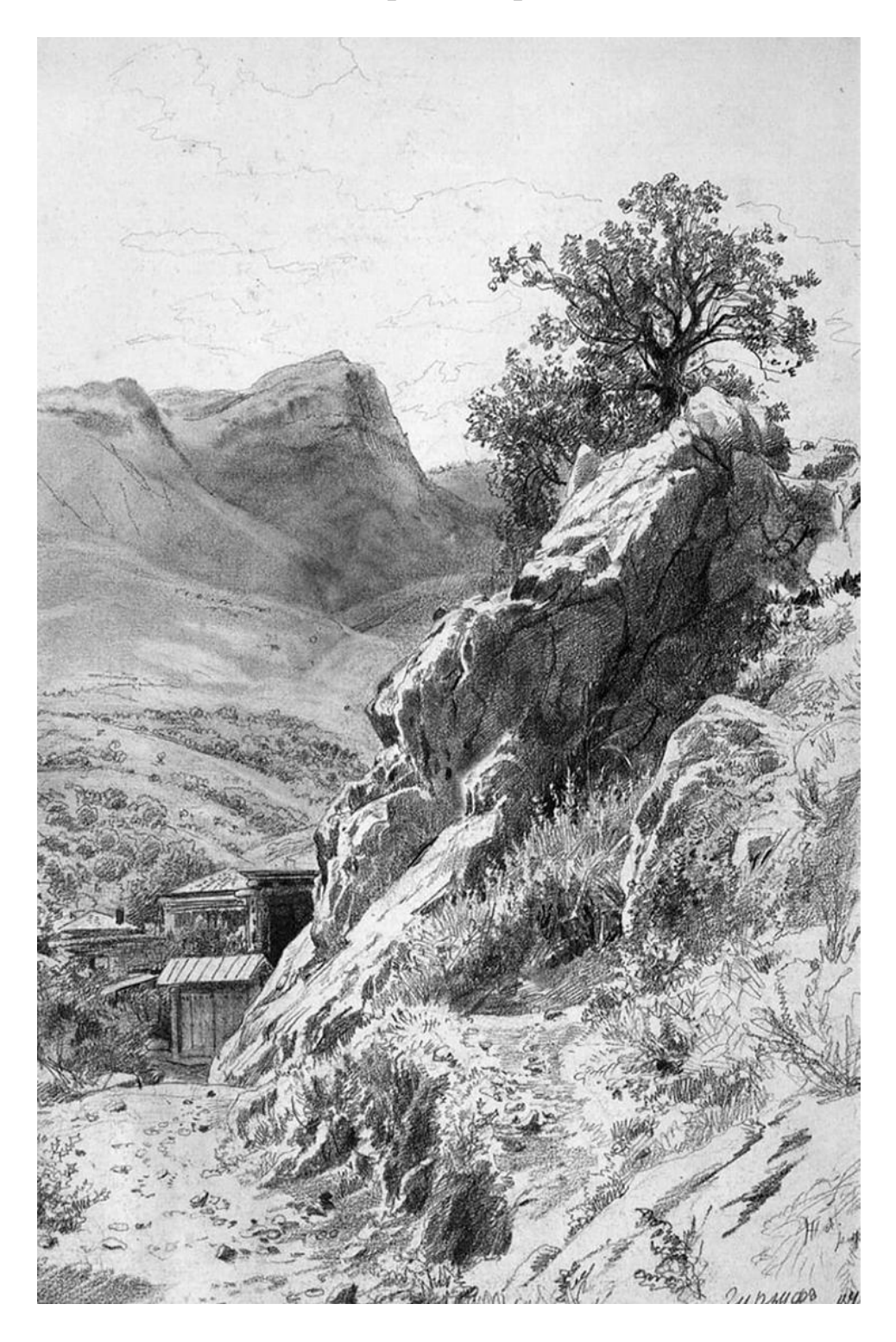

Рисунок 1 – «В горах Гурзуфа» И.И. Шишкин

Рисунок 2 - бумага тонированная соусом

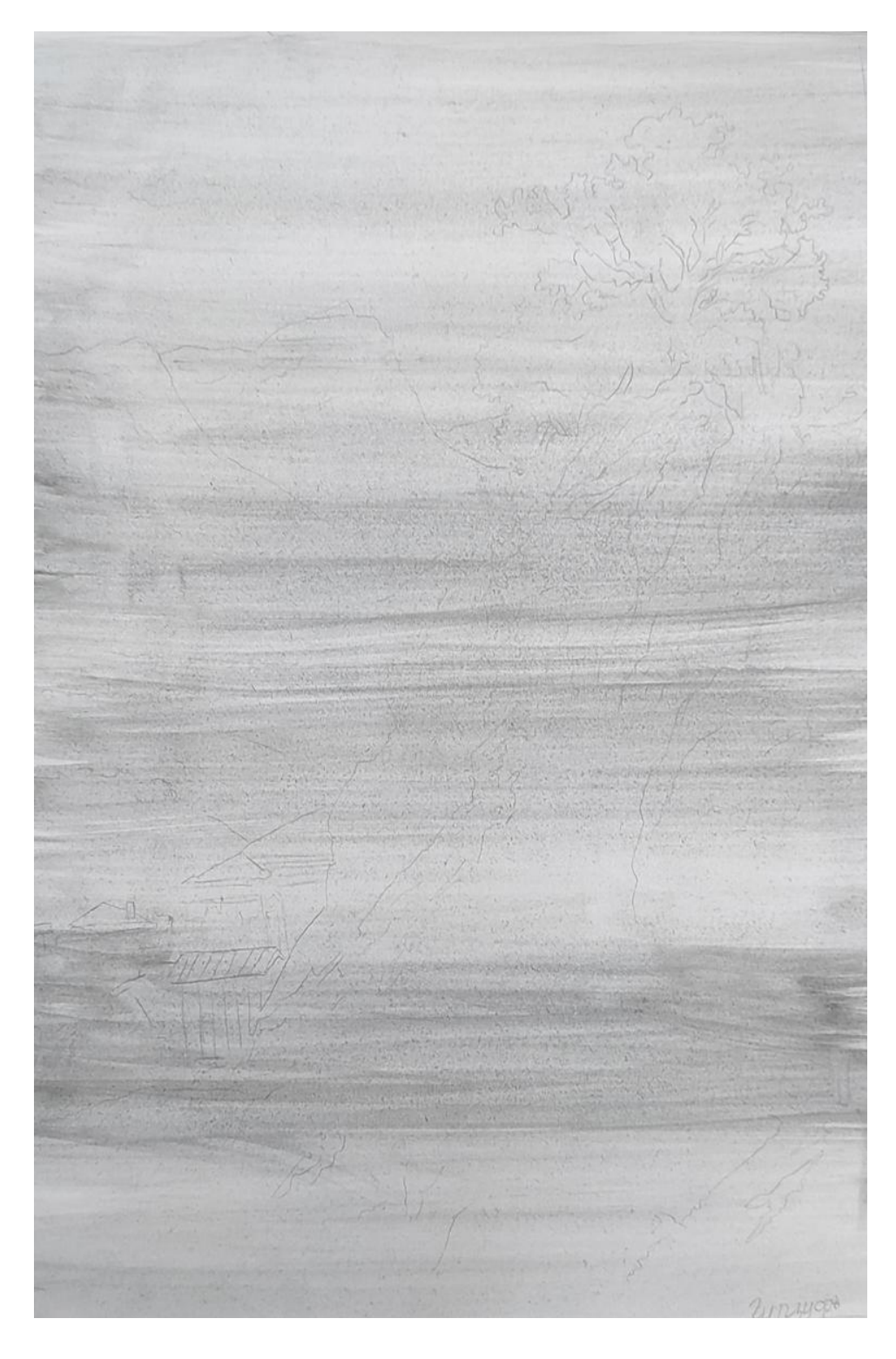

Рисунок 3 – Набросок и нахождение композиции в листе

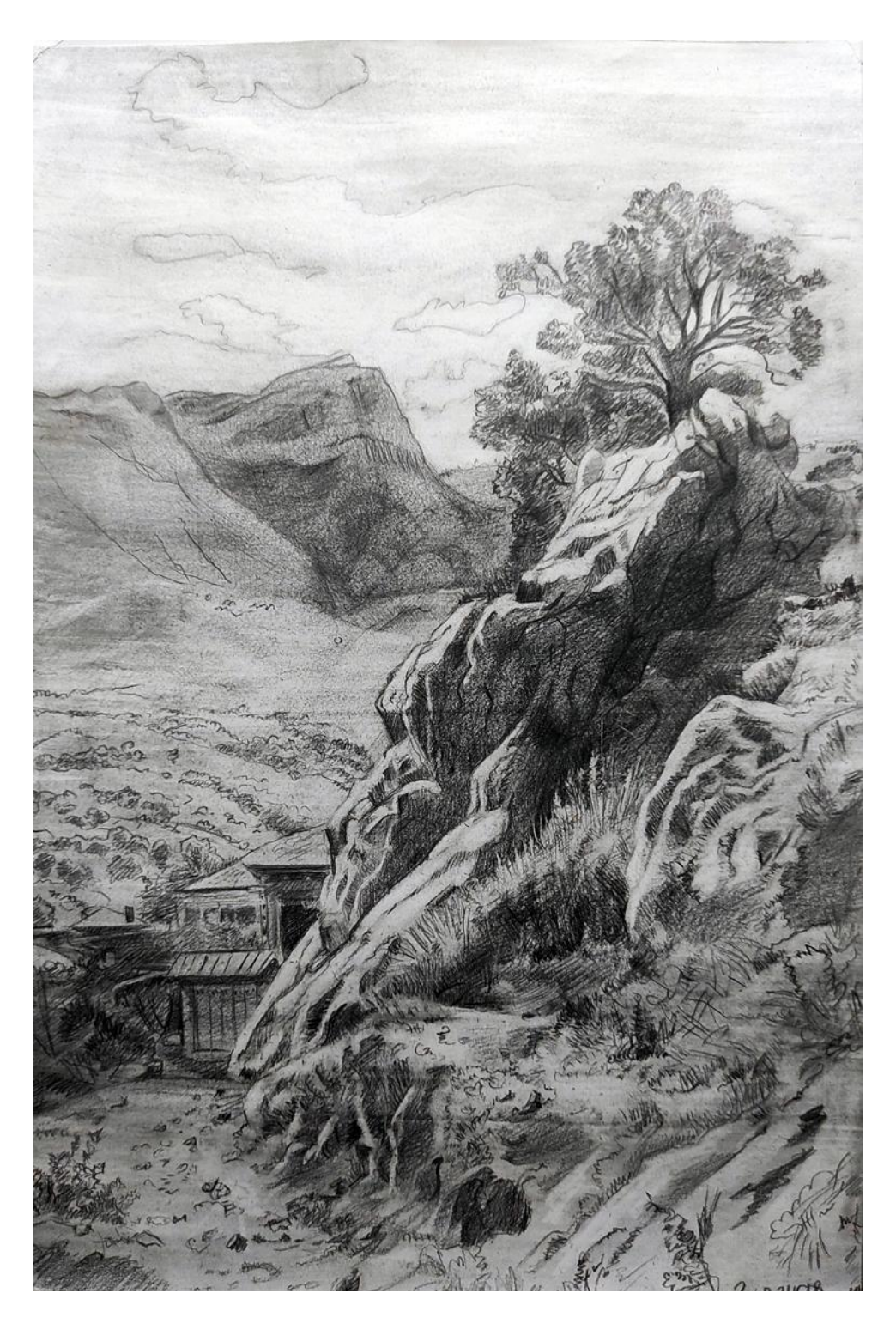

Рисунок 4 – Итоговая копия работы «В горах Гурзуфа» .И.И. Шишкина

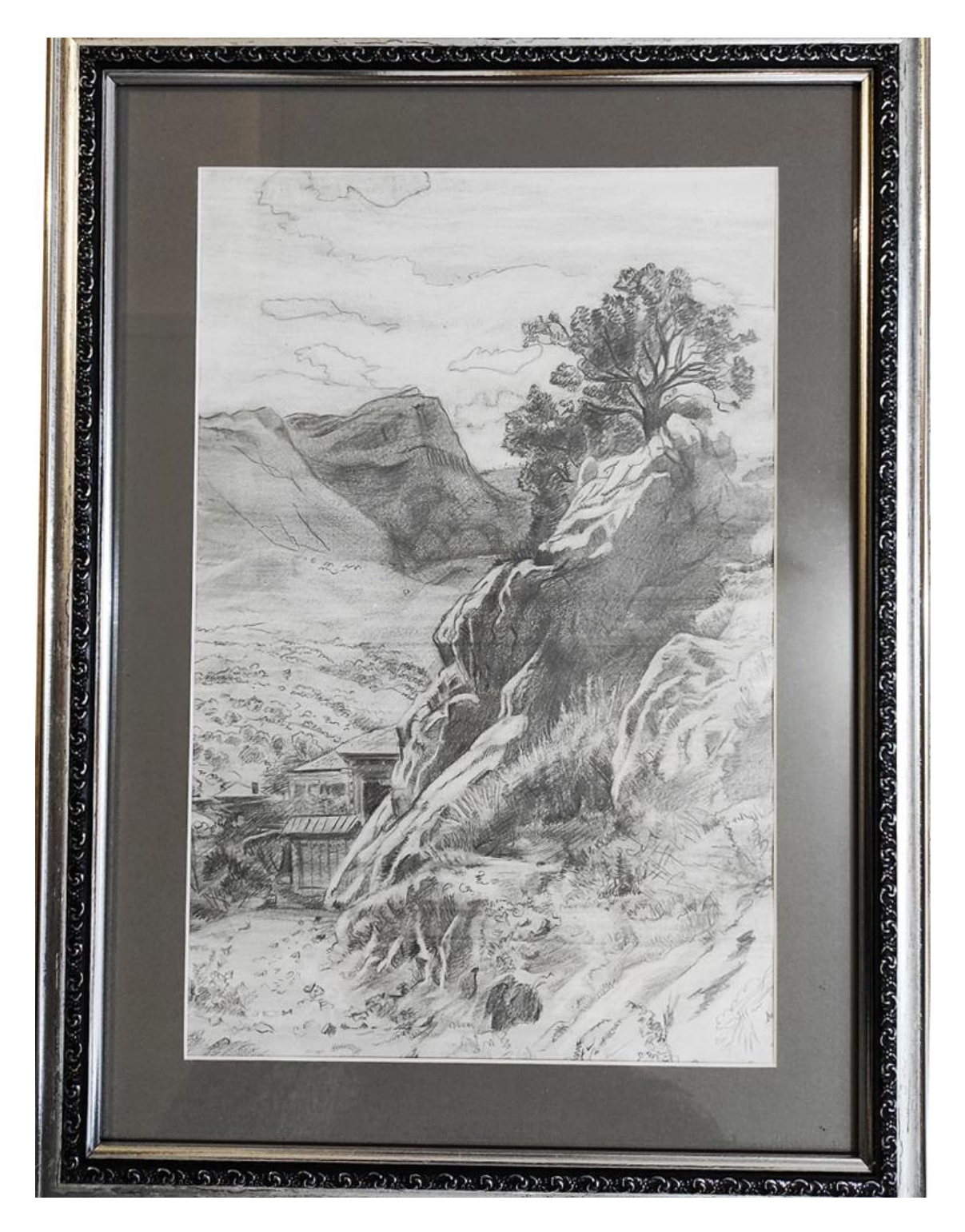

Рисунок 5 - Оформленная итоговая работа